2014 年 8 月 27 日

# 《Windows8.1 対応》デジカメの最新活用法を学習できる講座が 9 月 13 日スタート!初心者も安心「素敵に活用!かんたんデジカメ講座」

1 万人以上が学習しているデジカメ講座の最新版!YouTube や Facebook での楽しみ方も覚えられる!!

株式会社わかるとできる(代表取締役:裕弘一(さこひろかず)、本社:東京都渋谷区、以下わかるとできる) が運営する「パソコン教室わかるとできる」にて、9 月 13 日(土)より「素敵に活用!かんたんデジカメ講 座」を開講致します。撮影した写真をパソコンに取り込む方法から、写真の修正・加工、撮影テクニック、写 真を使った様々な活用方法など幅広い内容になっています。

デジカメ初心者の方、せっかくデジカメを持っているのに使いこなせていないという方にも、楽しく学んでいた だける内容です。

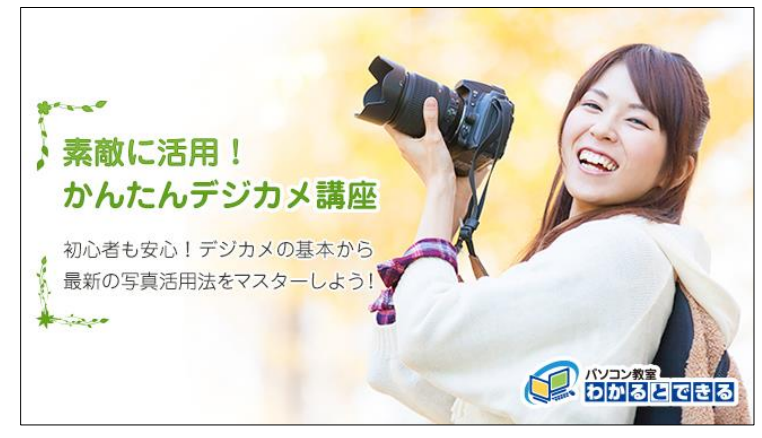

## ■「素敵に活用!かんたんデジカメ講座」について■

前講座の Windows7 デジカメ講座は 1 万人以上が受講。(2012 年 1 月~2014 年 7 月) 趣味系講座では人気 NO.1!そんなデジカメに特化した講座が、この度 Windows8.1 対応で新登場します。 「素敵に活用!かんたんデジカメ講座」は入門編・基本編・活用編にレベル分けされ、初心者でも安心して 1 か らデジカメを学ぶことができます。

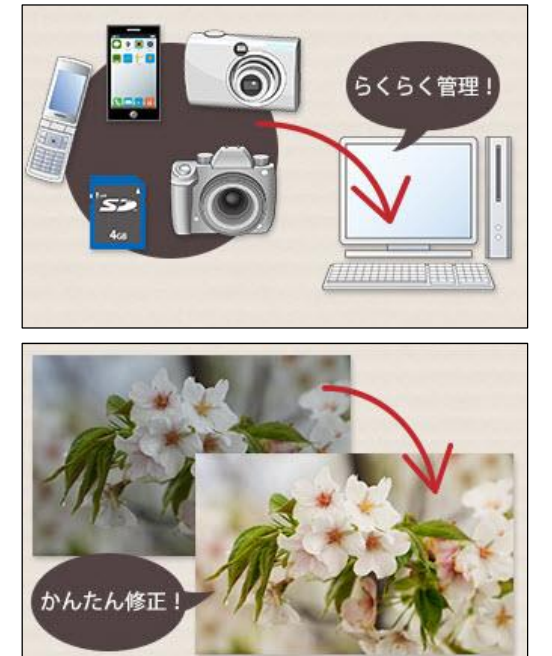

①「撮った写真がカメラに保存したまま」「パソコンに入れても探し 方が分からない…。」デジカメ初心者の悩みを解決 カメラから写真をかんたんにパソコンに取り込む方法や、パソコン で写真をわかりやすく整理するテクニックが学べます。 写直の管理は、整理整頓が得意なパソコンにお任せしましょう!

②「せっかく写真を撮ったのに暗い」「写真の空をもっと青くした い!」写真の修整加工もクリック1つで OK パソコンを使った明るさや色の調整、かんたんな加工テクニックが 学べます。 お蔵入りしていた写真が、プロ顔負けの素敵な写真に変身するか も!?

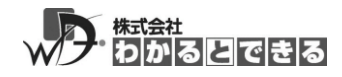

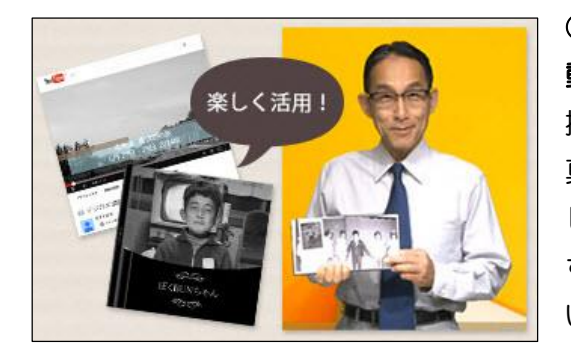

③「孫の写真をすぐに見たい」「写真で作った動画を皆に見せたい!」 動画作成、インターネット公開、写真集作成・・・写真をフル活用! 撮影した写真をパソコンの画面で見たり、印刷するだけではなく、写 真と音楽を組み合わせて動画を作ったり、インターネット上に公開 したり、オリジナルの写真集を作る方法を学べます。 すばらしい写真が撮影できたら、作品に仕上げてみんなに見てもら いましょう!

#### ■対象者■

デジカメを使い始めたい方。デジカメは使えるが、パソコンと連携して活用する方法を知りたい方。 デジカメ初心者やパソコン初心者、カメラ女子などカメラ・写真好きの方が対象です。

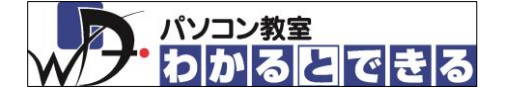

### ■「パソコン教室わかるとできる」とは■

パソコン教室「わかるとできる」は、全国に約 260 教室のパソコン教室を展開し、延べ 90 万人以上の方が受講。 TV や雑誌等のメディアでも取り上げられる人気のパソコン教室です。

受講生本位の考えを基に、多彩な講座ラインアップや完全個別学習制度、映像コンテンツを用意し、わかりやす い·親切丁寧な授業を提供しています。「BUN ちゃん先生」こと、弊社代表取締役の硲弘一(さこひろかず)が 自ら担当する、ユニークな映像型授業も人気の秘密です。

【会社概要】

■会社名 : 株式会社わかるとできる

■代表者 :代表取締役社長 硲 弘一

■設立:平成 15 年 4 月 16 日

- ■所在地 :東京都渋谷区鶯谷町7-3 トミーリージェンシー2F
- ■TEL :03-5422-3477
- ■URL : http://www.wakarutodekiru.co.jp

#### 【関連 URL】

「パソコン教室わかるとできる」:http://www.wakarutodekiru.com/ 「素敵に活用!かんたんデジカメ講座」:http://www.wakarutodekiru.com/course/dc\_ss/camera.html 「BUN ちゃん先生日記」:http://bun-blog.wakarutodekiru.com/

【本件に関するお問合せ先】 株式会社わかるとできる 担当:古屋敷(ふるやしき) TEL: 03-5422-3477 (代)